# 中国地质大学(北京)综合游泳馆 池区通风空调设计

北京市建筑设计研究院 王微微\*

摘要 介绍了游泳馆池区的定义、池区室内环境的特点和室内设计参数的确定,详细介绍 了该游泳馆池区的负荷计算、空气处理过程、通风量计算及气流组织等。 关键词 游泳馆 池区 通风空调 高温高湿 热回收

## Ventilation and air conditioning system design for pool area in China University of Geosciences Comprehensive Natatorium

#### By Wana Weiwei★

Abstract Presents the definition, characteristics of indoor environment and determination of indoor design parameters for pool area. Presents load calculation, air handling process, ventilation quantity calculation and air distribution of the pool area in the natatorium in detail.

Keywords natatorium, pool area, ventilation and air conditioning, high temperature and humidity, heat recovery

★ Beijing Institute of Architectural Design, Beijing, China

后奥运时代的来临将中国的体育发展带到了 一个新的广度——全民健身和竞技体育共同发 展[1]。我国已经进入到了一个体育建筑的高速发 展时期,游泳馆的建设也随之出现在全国各地。

在保证节能设计的同时,如何解决游泳馆闷热 难耐的问题,营造出一个舒适的室内环境,成为通 风空调设计的一个关注点。

1 游泳馆池区的定义

 $\omega$ 

现代游泳馆的设计中,通常采用明确分区的做 法,即把池区和观众区分开,采用两套独立的通风 空调系统。所谓池区,就是游泳运动参与者所在的 空间,包括泳池和泳池周围游泳运动参与者的活动 区域。

目前,可以通过两种方式将池区与其他空间分 隔开来,一种是使用围护结构将池区独立,主要运 用在娱乐和训练性游泳馆,除游泳运动参与者无其 他人员参与的空间;另一种是采用人工技术形成的 空气幕将池区和其他空间分开,但这并不能完全将 不同的空间分隔开,通常使用在比赛性游泳馆中, 主要用于分隔运动员和观众的空气环境,条件允许 时可以借助观众席的栏板协助阻挡观众区空气侵 人池区。

## 2 池区室内环境的特点

2.1 高温高湿

水池和池岸潮湿面产生的水蒸气蒸发到空气 中,带入了大量的余热余湿,从而使室内始终处于 高温高湿的环境之下。普通舒适性空调的室内空 气含湿量为11 g/kg 左右,而游泳馆室内空气含湿 量则为16 g/kg 以上[2]。

2.2 氯蚀

游泳池的池水消毒通常需要加氯。氯随水蒸 气散发到室内逐步积存,当体积分数超过 10-6时, 对人体有害。同时含氯的水蒸气呈酸性,会对室内 的金属构件产生腐蚀,特别是采用钢结构时会腐蚀 结构构件。

2.3 气流组织要求高

①☆ 王微微,女,1981年1月生,大学,工程师 100045 北京市南礼士路 62号北京市建筑设计研究院 (010) 88042296 E-mail: wangww@biad.com.cn 收稿日期:2009-03-03

- 
- 二次修回:2009-07-07

为防止结露和提高舒适性,室内需要形成上冷 下热的气流,违反了上热下冷的自然规律。

## 2.4 耗能大

因为高温高湿和含氯,池区的通风一般不能循 环使用。

## 3 室内设计参数的确定

室内设计参数主要是环境温度、相对湿度和空 气流速。各国现行使用的设计参数见表 1[3]。

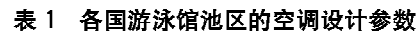

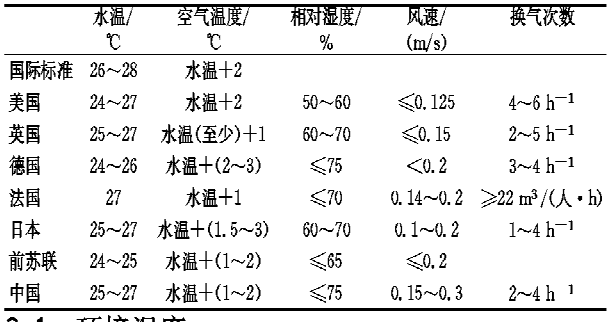

## 3.1 环境温度

环境温度偏高,不但耗能,而且游泳者入水时会 感觉水冷,高温高湿的环境也会使池边的人感觉闷 热;环境温度偏低,则会使蒸发加剧,游泳者出水后 会感觉寒冷,而且在冬季,池水会通过增大蒸发量来 散热以弥补周围环境的先天不足, 浩成能耗的大幅 度增加。国际泳联对水温有明确的要求,欧盟委员 会能源管理局 SAVE 项目(编号 XVII/4, 1031/S/ 94/114) 在对欧洲 5 座游泳馆的综述报告中认为, 池 边空气温度的最佳值应比池水温度高 1~2 ℃。

## 3.2 相对湿度

相对湿度过高,会使冬季围护结构表面容易结 露;而相对湿度过低,则会加速刚出水的游泳者皮 肤表面水分蒸发,使之产生寒冷感。一般相对湿度 为60%±10%较合活,为减少除湿的通风量可取 60%~70%, 但不应超过75%。

3.3 空气流速

池面的空气流速直接影响池水的蒸发量,室温 和水温一定时,两者呈正比关系。空气流速大,游 泳者上岸后会有吹风感,空气流速小,会使湿空气 滞留。详细数值要按不同的场所视具体情况而定。 4 中国地质大学(北京)综合游泳馆池区通风空调 设计

## 4.1 工程简介

中国地质大学(北京)综合游泳馆(见图1)为 多功能综合体育馆,总建筑面积 16 952 m<sup>2</sup>,建筑高

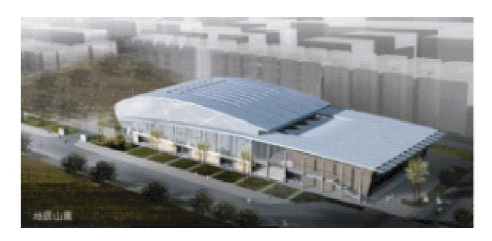

图 1 中国地质大学(北京)综合游泳馆

度 23.80 m, 包括篮球馆、游泳馆和攀岩等体育活 动室。

游泳馆在用地的西南侧,池体和机房在地下室。 游泳池长×宽为50 m×25 m,深2 m。池体四周做 2.19 m 高的设备通道,设置溢水槽和管道等。

池水设计温度 27 ℃;夏季室内设计温度 29 ℃,相对湿度<75%,冬季室内设计温度28℃,相 对湿度约 60%;水面风速 0.2 m/s。

## 4.2 建筑热工做法

游泳馆高温高湿的环境容易引起围护结构结 露,所以在构造做法上与其他建筑有所区别,这部 分工作需要和建筑师共同合作完成。经过对外围 护结构的校核计算,本工程游泳馆部分的外墙和顶 板与其他部分不同,详见表 2、图 2 和图 3;特别需 要注意的是,游泳馆的外围护结构隔气层应置于靠 近室内的一侧,本工程洗用了隔气层与内饰面一体 的内饰面材料,详见图 2 和表 2。

#### 表 2 外墙做法

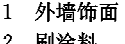

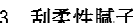

- 4 刷弹性底涂
- 5 抹 3~5 mm 厚聚合物砂浆,中间压入一层耐碱玻纤网格布
- 6 抹 20 mm 厚胶粉聚苯颗粒, 找平
- 7 涂刷聚氨酯界面砂浆
- 8 喷 35 mm 厚无溶剂硬泡聚氨酯
- 9 基层墙面涂刷聚氨酯防潮底漆
- 10 200 mm 厚加气混凝土砌块
- 11 穿孔铝板隔气墙面

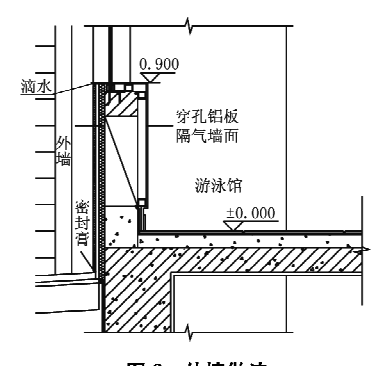

图 2 外墙做法

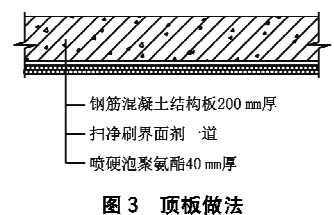

4.3 负荷计算

#### 4.3.1 散湿量计算

池区散湿量主要来自池水和池岸的水面蒸 发。常压下,由暴露水面或潮湿表面散发出来的 水蒸气量的计算有公式和查表两种不同的方法, 因为现行的技术措施和工程手册中能查到的水 表面蒸发散湿量的表格中所列的工况跟池区有 一定的差距,所以采用公式法计算。池水的散湿 量计算公式如下:

$$
G_{s} = (\alpha + 0.000\ 13v)(p_{q,b} - p_{q})A_{s}\frac{B}{B'} \quad (1)
$$

式中 G。为池水散湿量, kg/h;α为周围空气温度 为 15~30 ℃时,在不同水温下的质扩散系数,kg/ (m2 · h · Pa): v 为池水表面的空气流速, m/s: p., b 为相应于水表面温度下的饱和空气的水蒸气分压 力, Pa; p。为室内空气的水蒸气分压力, Pa; A, 为 池水水面面积,m2;B为标准大气压,Pa;B'为当地 实际大气压,Pa。

考虑人员活动和池水溢流会把部分水量带到 池岸,形成水面蒸发散湿,所以还需计算池岸散湿 量,计算公式如下:

$$
G_{a} = 0.017 \ 1(t_{\pm} - t_{\pm}) A_{a} n \tag{2}
$$

式中 G。为池岸散湿量, kg/h; t= 为室内空调计 算干球温度,℃:tx 为室内空调计算湿球温度,℃;  $A_a$ 为池岸面积, m<sup>2</sup>; n 为润湿系数, 本工程取  $0.4^{[2]}$ .

其次就是人员散湿量,可以直接杳表计算。考 虑游泳者散湿量融入池水,所以此项仅计算池边休 息的人员的散湿量。

因为冬、夏季的室内设计参数不同,散湿量也 要按冬、夏两种不同的工况计算。

散湿量计算数据见表 3。

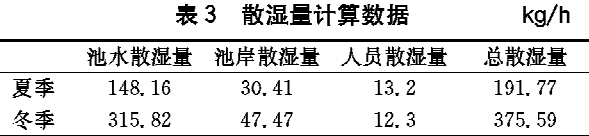

#### 4.3.2 冷负荷计算

除常规冷负荷(围护结构、人员、灯光冷负荷 等)外,还需要计算池水蒸发形成的潜热冷负荷,计 算公式如下:

$$
Q = 0.28rW \tag{3}
$$

式中 Q为池水蒸发形成的潜热冷负荷, W; 0. 28 为单位换算系数,J · h/(kJ · s); r 为汽化潜热,kJ/  $kg$ ;  $W$  为散湿量,  $kg/h$ 。

人员负荷计算中,人员密度按 4 m<sup>2</sup>/人计算, 面积的基准是池水面积而非池区使用面积;本工程 计算人数为 300 人。再将人群按竞赛游泳、放松游 泳和池边休息进行分类,按50人竞赛游泳即重度 劳动,150人放松游泳即中度劳动,100人池边休息 即极轻劳动计算负荷。

冷负荷计算数据见表 4。

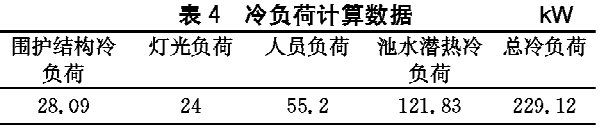

注:逐时冷负荷最大值发生在17:00。

4.3.3 热负荷计算

本工程冬季围护结构热负荷由散热器和地板 供暖系统承担,冷风渗透热负荷由室内散热承担, 不足部分通过散热器系统补充,在此不作赘述。

4.4 空气处理

4.4.1 排风热回收装置的洗用

游泳馆空调系统属于全空气直流式空调系统, 耗能巨大,节能要求格外突出。排风热回收装置无 疑是一个很好的选择,国家和地方政府都对此作了 相关规定:《公共建筑节能设计标准》(GB 50189-2005)第5.3.14 条中规定"官设置"排风热回收装 置;《体育建筑设计规范》(JGJ 31-2003)第 10.2.12 条中规定游泳馆在"严寒和寒冷地区应设置热回收 装置";北京市《公共建筑节能设计标准》(DBJ 01-621-2005)第4.4.3 条中规定"应设置"热回收装 置,并提出了具体的数据要求,而且作为强制性条文 必须执行;其他地区的热回收设置可参考此要求执 行,如果有当地标准应按当地标准执行。

本工程设置排风热回收装置,考虑送风量的 80%作为排风热回收风量。

4.4.2 夏季工况空气处理过程

根据计算所得夏季冷负荷和散湿量,夏季工况 空气处理过程见表 5 和图 4。

#### 暖通空调 HV&AC 2009 年第39 卷第8 期

体育场馆设计 ・ 15 ・

| 夏季工况空气处理过程计算结果<br>表 5. |       |       |       |         |            |         |                       |        |  |  |  |  |  |
|------------------------|-------|-------|-------|---------|------------|---------|-----------------------|--------|--|--|--|--|--|
| 状态点                    | 干球温度  | 湿球温度  | 相对湿度/ | 饱和水蒸气分  | 湿球温度下饱和水蒸气 | 水蒸气分    | 含湿量/                  | 比焓/    |  |  |  |  |  |
|                        | r     | r     | %     | 压力/Pa   | 分压力/Pa     | 压力/Pa   | $({\rm g}/{\rm kpc})$ | (k]/kg |  |  |  |  |  |
| 新风状态点(W)               | 33.20 | 26.40 | 59.06 | 5 091   | 3444       | 3 007   | 19.31                 | 82.89  |  |  |  |  |  |
| 热回收状态点(C)              | 30.68 |       | 68.11 | 4 4 1 5 |            | 3 007   | 19.31                 | 80.26  |  |  |  |  |  |
| 室内状态点(N)               | 29.00 | 25.18 | 73.80 | 4 0 0 8 | 3 2 0 4    | 2 958   | 18.99                 | 77.69  |  |  |  |  |  |
| 送风状态点(O)               | 19.00 | 18.77 | 93.63 | 2 1 9 8 | 2 1 6 7    | 2 058   | 13.09                 | 52.31  |  |  |  |  |  |
| 混风状态点(C)               | 30.68 |       | 68.11 | 4415    |            | 3 0 0 7 | 19.31                 | 80.26  |  |  |  |  |  |
| 机器露点(L)                | 18.00 | 18.45 | 99.68 | 2 0 6 4 | 2 1 2 3    | 2 0 5 8 | 13.09                 | 51.28  |  |  |  |  |  |

.<br>注: 当地大气压力 99 860 Pa, 室内余热 229, 12 kW, 室内余湿 191, 77 kg/h, 热湿比 4 301 kJ/kg, 送风温差 10, 00 ℃, 新风量 25 242 m<sup>3</sup>/h, 送 风量 25 242 m3/h,回风量 0,新风比 100%。机组冷却量为 61.7 kW;热回收效率按 60%计算。

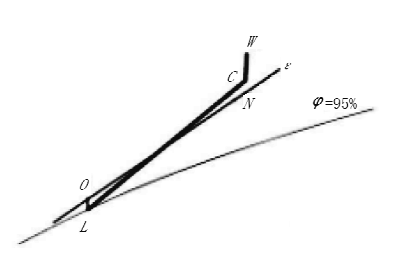

#### 图 4 夏季工况空气处理过程焓湿图

送风水平射流高度在 3 m 以上,且不直接送 入人员活动区,所以选取10℃送风温差。经反算, 室内相对湿度为73.8%,符合设计要求。

4.4.3 冬季工况空气处理过程

冬季工况的空气处理过程是建立在夏季工况 的基础上的,即冬季送风量等于夏季送风量,将室 内散湿量看作空气处理的加湿量,按不同的设计温 度推算室内相对湿度。计算中需要注意三个方面: 其一,冬季热负荷由供暖系统负担,空调机组仅负 担新风负荷;其二,池区有大量的散湿量,可以借用 室内的水蒸气来给空气加湿,并将此过程近似看作 等温加湿过程;其三,注意避免热回收装置结露,新 风或者排风经过热回收装置后,其状态发生变化, 如果相对湿度招讨100%,则会发生结露现象。冬 季工况空气处理过程见表 6 和图 5。

表 6 冬季工况空气处理讨程计算结果

| 状态点               | 干球温度     | 湿球温度     | 相对湿度  | 饱和水蒸气分  | 湿球温度下饱和   | 水蒸气分    | 含湿量    | 比焓/        |  |  |  |  |
|-------------------|----------|----------|-------|---------|-----------|---------|--------|------------|--|--|--|--|
|                   | U        |          | %     | 压力/Pa   | 水蒸气分压力/Pa | 压力/Pa   | (g/kg) | $(k)/k$ g) |  |  |  |  |
| 新风状态点(W)          | $-12.00$ | $-13.52$ | 45.00 | 209     | 183       | 94      | 0.58   | $-10.65$   |  |  |  |  |
| 室内状态点( <i>N</i> ) | 28.00    | 22.03    | 60.74 | 3782    | 2649      | 2 2 9 7 | 14.33  | 64.74      |  |  |  |  |
| 新风热回收后状态点(C)      | $-5.60$  | $-8.77$  | 25.69 | 367     | 279       | 94      | 0.58   | $-4.20$    |  |  |  |  |
| 热盘管出口状态点(O)       | 28.00    | 10.34    | 2.49  | 3 782   | 1 256     | 94      | 0.58   | 29.64      |  |  |  |  |
| 排风热回收后状态点(N')     | 20.00    | 19.60    | 98.23 | 2 3 3 9 | 2 282     | 2 297   | 14.33  | 56.48      |  |  |  |  |

注:当地大气压力 102 040 Pa,新风量 25 240 m<sup>3</sup>/h,排风量 20 200 m<sup>3</sup>/h,机组加热量 284, 66 kW,室内散湿量 375, 59 kg/h,显热回收量 54,19 kW。选用全热回收,效率按60%计算,不产生结露结霜现象。

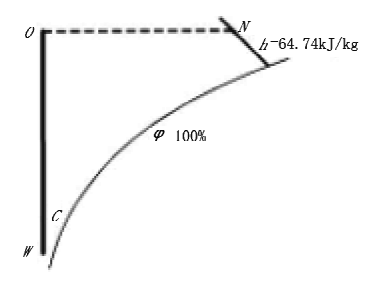

#### 图 5 冬季工况空气处理过程焓湿图

冬季工况的计算中,既要保证室内设计温度≥ 28 ℃,50%≤相对湿度≤75%,又要维持散湿量和 新风加湿量的平衡,但仅已知室外参数和送风量, 所以很难一次计算成功。试算中,需要选择不同的 室内工况,调整散湿量的计算,校核室内参数能否 符合要求。经过反复试算,本工程冬季室内设计参 数定为室内温度28℃,相对湿度60%。

- 4.5 通风量计算
- 4.5.1 空调工况风量平衡计算

池区内含有氯气等有害气体,且高温高湿的环 境不应影响其他房间,所以池区按负压设计。一般 来说,开启空调时,池水处理也会进行,水处理机房 的通风系统就会开启。所以可以将池区排风引入 游泳池的水处理机房,作为机房补风。本工程水处 理机房需要的补风量为7500m3/h,热回收机组的 排风量为 20 200 m3/h,以上两项之和为空调工况 的总排风量,即 27 700 m3/h, 大于送风量(25 240  $m^3/h$ ),可以形成负压。

为满足游泳馆的卫生要求,通风量应保证室内 换气次数至少达到1h<sup>-1</sup>。本工程池区体积为 12 650 m<sup>3</sup>,换气次数为 2.15 h<sup>-1</sup>,符合要求。 4.5.2 通风工况风量计算

从节能的角度出发,过渡季考虑不开启空调, 通过单纯的通风手段来满足使用要求[4]。此时通 风量计算公式如下:

$$
L = \frac{1000G}{\rho(d_n - d)}\tag{4}
$$

式中 L 为排风量, m3/h; G 为散湿量, kg/h; Q 为 空气密度,  $\text{kg/m}^3$ ;  $d_a$  为室内空气含湿量,  $\text{g/kg}$ ;  $d$ 为过渡季室外空气含湿量,北京取 12.1 g/kg[5]。

经计算,本工程过渡季排风量为19 800 m3/h。 游泳馆因自然排烟的需要并结合建筑立面设计设 置了 41 m2 电动可开启外窗,考虑过渡季依靠外窗 开启补风,风速为 0.11 m/s,满足使用要求。 4.6 气流组织

本工程气流组织按照大空间空调设计的方式, 结合建筑造型和结构体系进行设计。选择水平射 流侧送风,送风高度设在人员活动区以上尽可能靠 近活动区,近似等于分层空调设计的中和界高度。 这样可以在空间中形成一层水平空气幕,将潮湿环 境和上层空间分开,同时减少湿空气的上升,缓解 湿空气在上层空间的聚集,有利于避免屋顶结露。 气流组织如图 6 所示。

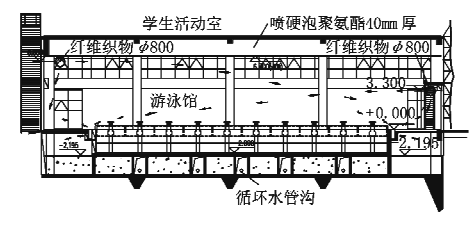

图 6 池区气流组织示意图

外窗的玻璃是围护结构最脆弱的环节,玻璃自 身无法满足主动防结露的要求。在靠近外窗的风 管上设置两排射流孔,一排水平射向室内,另一排 斜射向玻璃。这样就将一部分送风直接射向玻璃, 加大玻璃附近的空气流通速度来改善热湿环境,降 低空气露点温度的同时提高了玻璃内表面温度,减 少了结露的可能。

本工程还在泳池溢水槽内设置了72个直径 200 mm 的排风孔(做法见图 7),最湿的空气可以 通过它以最短的路程离开池区。空调工况时,溢水 槽排风量为水处理机房补风量,通过孔径的风速为 0.92 m/s, 风速适宜; 通风工况时, 溢水槽排风通过 孔径的风速达到 2.1 m/s, 风速有些大, 有可能产

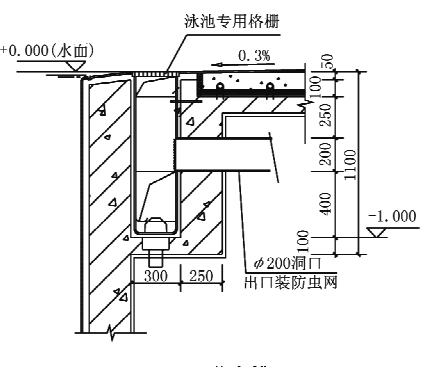

图 7 溢水槽

生噪声。溢水槽的侧壁为结构梁,排风孔的设置必 须符合结构设计的要求,数量受到一定的限制,考 虑这个游泳馆属于全民健身类体育设施,其声环境 要求并不高,这样的风速也可以接受。

本工程游泳馆池区的空调通风系统见图 8。

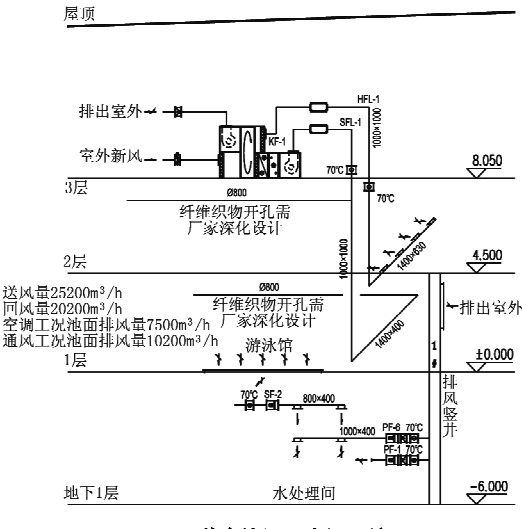

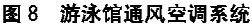

### 5 结语

要为游泳馆池区营造一个舒适的人工环境,在 整个设计过程中都要充分重视水面散湿对室内环 境的影响。首先在计算中要加入水面散湿量和水 面散湿间接产生的显热负荷,其次要注意空气处理 过程中对散湿量的夏季去除、冬季利用,最后还要 利用水平空气幕、溢水槽排风孔等方法来疏导湿空 气,防止结露。

在保证舒适环境的基础上,应该尽量减少能 耗。设计上要做到气候条件允许时,可以采用单纯 的通风方式来排除余湿余热;使用空调时,可以通 过排风热回收装置回收一部分能量;在夜间等非泳 (下转第74页)

由此可以得到显著性检验的结果。用同样的 方法可以分析得出影响男性和女性 MTS 的各因 素的方差值和显著性检验结果。表 6,7 分别为冬 季和春季工况影响受试者 MTS 的各因素的显著 性检验结果。

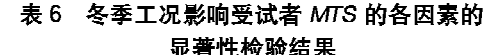

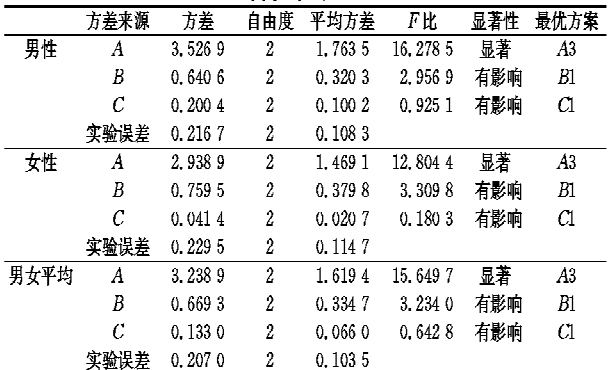

#### 表 7 春季工况影响受试者 MTS 的 各因素的显著性检验结果

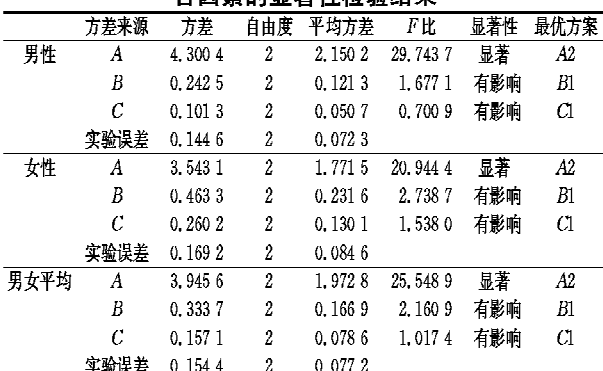

经方差分析和显著性检验得出影响 MTS 的 各因素主次关系为A(温度),B(压力),C(风速), 这与前文正交试验数据处理结果一致,说明各因素 水平变化的选取对实验结论无影响。此外,显著性 检验的结果表明两次正交试验得出的实验最优方 案分别为 A3B1C1 和 A2B1C1,即温度 24 ℃ (春季 22 ℃)、压力 101.325 kPa、风速 v<0.10 m/s 的实 验方案最优。

#### 5 结论

(上接第16页)

池使用时段,可以用翅料布等材料覆盖池水表面, 从而减少散湿散热。

๚๛๚๛๚๛๚๛๚๛๚๛๚๛๚๛๚๛๚๛๚๛๚๛๚๛๚๛๚๛๚๛

## 参考文献:

- [1] 杨洲,杨海,后奥运时期体育建筑的发展趋势初探 [J]. 建筑创作, 2008(7): 116-123
- [2] 魏文宇,丁高,张力. 游泳馆空调设计[M]. 北京:机械

5.1 正交试验得出,压力对人体平均热感觉的影 响仅次于温度,排在第二位,大于风速。

5.2 各实验工况中温度、压力、风速对受试者平均 热感觉的影响没有明显的交互作用,可认为3个因 素相互独立。

5.3 对于男性、女性及男女平均 MTS 的显著性 检验得出,温度和压力因素对受试者 MTS 的影响 较明显,而风速对受试者 MTS 有一定的影响,两 次正交试验得出的实验最优方案分别为 A3B1C1 和 A2B1C1,即温度为 24 ℃(春季 22 ℃)、压力为 101.325 kPa、风速为 v<0.10 m/s 时, 受试者平均 热感觉较接近热舒适。

5.4 正交试验数据的一般处理的结果与显著性检 验的结果一致,说明实验中所选各因素水平一致, 误差在合理的范围之内。

## 参考文献:

- [1] 范格 彼 奥. 舒适[M]. 李天麟, 等, 译. 北京: 北京科 学技术出版社,1992:7-15,44-46
- [2] 陈信,袁修干. 人-机-环境系统工程生理学基础[M]. 北京:北京航空航天大学出版社,2000:43-45
- [3] 王刚,辛岳芝,胡松涛,等. 低气压条件下人体与环境 对流和蒸发换热的试验研究[J]. 暖通空调,2009,39  $(2), 5-8$
- [4] 《正交实验法》编写组. 正交实验法[M]. 北京:国防 工业出版社,1976.12
- [5] de Dear R J, Fountain M E. Field experiment on occupant comfort and office thermal environment in a hot-humid climate [G] // ASHRAE Trans, 1994, 100  $(2)$ .457 – 475
- [6] Donnini G, Molina J, Martello C, et al. Field study of occupant comfort and office thermal environments in a cold climate [G] // ASHRAE Trans, 1997, 103  $(2)$ . 795 – 802
- [7] Cena K, de Dear R J. Field study of occupant comfort and office thermal environments in a hot, arid climate [G] // ASHRAE Trans, 1999, 105(2):  $204 - 217$
- [8] de Dear R J, Brager G S, Developing an adaptive model of thermal comfort and preference  $\lceil G \rceil$  // ASHRAE Trans, 1998, 104(1): 145-167

工业出版社,2004:1,11-12

- [3] 范存养. 大空间建筑空调设计及工程实录[M]. 北京: 中国建筑工业出版社,2001:37-42
- [4] 平川,毛红卫,国家游泳中心暖通空调设计亮点[J]. 城市住宅,2008(5)
- [5] 中国气象局气象信息中心气象资料室,清华大学建筑 技术科学系.中国建筑热环境分析专用气象数据集 [M]. 北京:中国建筑工业出版社, 2005